## Package 'pointdensityP'

July 4, 2018

Title Point Density for Geospatial Data

Version 0.3.4

Author ``Paul Evangelista <paul.evangelista@usma.edu> and Dave Beskow

<david.beskow@usma.edu>''

Maintainer Paul Evangelista <paul.evangelista@usma.edu>

Description The function pointdensity returns a density count and the temporal average for every point in the original list. The dataframe returned includes four columns: lat, lon, count, and date\_avg. The ``lat'' column is the original latitude data; the ``lon'' column is the original longitude data; the ``count'' is the density count of the number of points within a radius of radius\*grid\_size (the neighborhood); and the date\_avg column includes the average date of each point in the neighborhood.

**Depends** R  $(>= 3.4.0)$ 

Imports data.table, utils

License MIT + file LICENSE

Encoding UTF-8

LazyData true

RoxygenNote 6.0.1

NeedsCompilation no

Repository CRAN

Date/Publication 2018-07-04 16:20:03 UTC

### R topics documented:

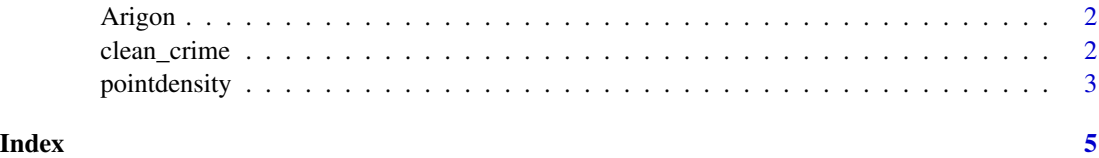

<span id="page-1-0"></span>

#### Description

A mock dataset containing meaningless events in a fictional state of Arigon (data overlays Oregon).

- latitude. Latitude of event.
- longitude. Longitude of event.
- date. Date of event.

#### Usage

data(Arigon)

#### Format

A data frame with 80000 rows and 3 variables

#### Author(s)

LTC Steve Henderson and The Department of Systems Engineering at West Point

clean\_crime *Houston crime dataset*

#### Description

Lightly cleaned Houston crime; no NA events included and all dates recognized by pointdensity; data from January 2010 to August 2010 geocoded with Google Maps and courtesy of ggmap

#### Author(s)

Houston Police Department, City of Houston

#### References

http://www.houstontx.gov/police/cs/stats2.htm

<span id="page-2-0"></span>

#### Description

This function maps a dataset of geospatial points to a regular grid and calculates the density and temporal average of the points.

#### Usage

pointdensity(df, lat\_col, lon\_col, date\_col = NULL, grid\_size, radius)

#### Arguments

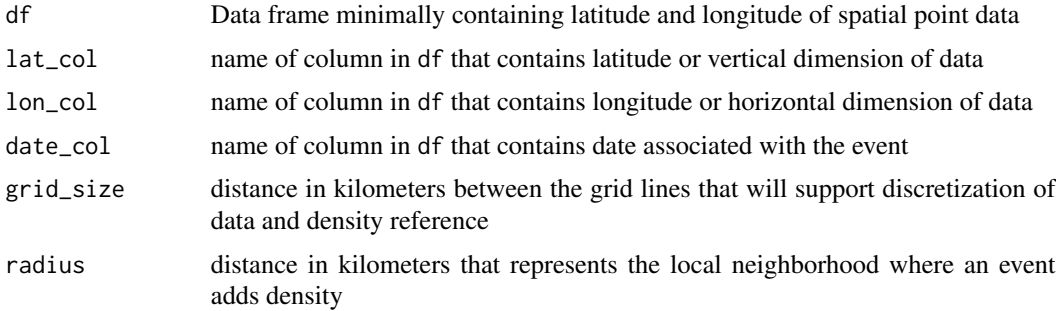

#### Details

pointdensity returns a density count and the temporal average for every point in the original list. The dataframe returned includes four columns: lat, lon, count, and date\_avg. The "lat" column is the original latitude data; the "lon" column is the original longitude data; the "count" is the density count of the number of points within a defined radius (the neighborhood); and the date avg column includes the average date of each point in the neighborhood. Designed specifically for geospatial point processes and originally developed for military applications, this technique applies to any geospatial point process where there is a desire for an explainable measurement of density and maintaining fidelity of the original point locations. Typical spatial density plotting algorithms, such as kernel density estimation, implement some type of smoothing function that often results in a density value that is difficult to interpret. pointdensity was designed for ease of interpretation. Potential applications include analysis of military events, crime, and real estate transactions. An example follows with the Arigon data using **ggmap** (recommended) for visualization:

```
Arigon_density <- pointdensity(df = Arigon, lat_col = "latitude", lon_col = "longitude",
date_col = "date", grid_size = 1, radius = 2)map_base <- qmap(location="44.12,-120.83", zoom = 7, darken=0.3)
map_base + geom_point(aes(x = lon, y = lat, colour = count), shape = 16, size = 2,
data = Arigon_density) + scale_colour_gradient(low = "green", high = "red")
```
Here is another example using the crime dataset from **ggmap**:

```
H_crime <- pointdensity(df = clean_crime, lat_col = "lat", lon_col = "lon",
grid\_size = 1, radius = 4)map_base <- qmap(location="29.76,-95.42", zoom = 11, darken=0.3)
map_base + geom_point(aes(x = 1on, y = 1at, colour = count), shape = 16, size = 2,
data = H_crime) + scale_colour_gradient(low = "green", high = "red")
```
#### Author(s)

Paul Evangelista <paul.evangelista@usma.edu>

David Beskow <david.beskow@usma.edu>

#### References

Wand, M. P. (1994). Fast Computation of Multivariate Kernel Estimators. *Journal of Computational and Graphical Statistics*, 3, 433-445.

#### Examples

```
Arigon_test <- Arigon[1:1000,]
Arigon_density <- pointdensity(df = Arigon_test, lat_col = "latitude",
lon_col = "longitude", date_col = "date", grid_size = 1, radius = 2)
```
# <span id="page-4-0"></span>Index

∗Topic datasets Arigon, [2](#page-1-0) clean\_crime, [2](#page-1-0) ∗Topic density pointdensity, [3](#page-2-0) ∗Topic spatial pointdensity, [3](#page-2-0)

Arigon, [2](#page-1-0)

clean\_crime, [2](#page-1-0)

pointdensity, [3](#page-2-0)